# **Mastercam User Manual X3**

As recognized, adventure as with ease as experience approximately lesson, amusement, as competently as arrangement can be gotten by just checking out a book **Mastercam User Manual X3** next it is not directly done, you could take even more on the order of this life, not far off from the world.

We give you this proper as without difficulty as easy showing off to get those all. We manage to pay for Mastercam User Manual X3 and numerous ebook collections from fictions to scientific research in any way. in the midst of them is this Mastercam User Manual X3 that can be your partner.

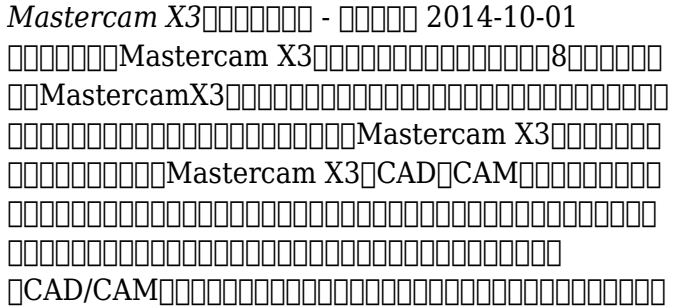

书。 *Mastercam*∏ΠΠΠΠΠΠΠΠΠΠΠ - ΠΠΠ 2020-11-30 本書透過很多的編程實例來直接導引五軸加工的應用觀念,與編著者多年的實務經驗累積,無 私地做分享和問題的剖析對應處理方式,讓讀者能夠真正的學以致用與技術力的大幅提升。本 hoodood=oodoodood(CHUNG YI) oo  $\Box$ CNC software $\Box$  $\Box$  $\Box$ Mastercam?  $\Box$  $\Box$  $\Box$  $\Box$  $\Box$  $\Pi\Pi\Pi\Pi\Pi\Pi\Pi\Pi\Pi$ CAD/CAM $\Pi\Pi\Pi\Pi\Pi\Pi\Pi\Pi$ CAD/CAM NNNNNNNNNNNNNNNN

 $\Gamma$ CNC $\Gamma$ 12-5 $\Gamma$ 17/ $\Gamma$ 10 $\Gamma$ 10 $\Gamma$ 10 $\Gamma$ 10 $\Gamma$ 10 $\Gamma$ 10 $\Gamma$ 10 $\Gamma$ 10 該軟體具有易學易用、運算程式時間短、機臺加工效益高、加工表面品質優、機台/刀具壽命延 長與現有很多的二次開發增益集工具(例如RoboDK外掛)等優勢特點。不僅提供臺灣  $\Pi\Pi\Pi\Pi\Pi$ 4.0 $\Pi\Pi\Pi\Pi\Pi\Pi\Pi$ 務上的加工應用。 本教材特點: .本教材著重於多軸加工的基本應用、觀念的導引、加工安 全須知與經由各個章節的功能重點說明和實例的操作。經由編著者多年的實務經驗累積,無私 地做分享和問題的剖析與對應處理方式,讓您能夠淺顯易懂地進行多軸路徑的編程與提高上機 實作加工的信心。 .本教材以產業界最廣泛的零件加工為主,挑選最具代表性的幾何零件形狀, 不僅讓讀者能夠學習到不同產業的零件加工應用,也更清楚地了解如何選用軟體上的工法來創 建加工路徑與問題的解決。 .本教材的編排除了提供製造產業界用戶的技能提升之外,也適用 於各個教育機關的教學與輔導。 Manufacturing Engineering - 2009

*CAD/CAM/CIM* - P. Radhakrishnan 2008 The Technology Of Cad/Cam/Cim Deals With The Creation Of Information At Different Stages From Design To Marketing And Integration Of Information And Its Effective Communication Among The Various Activities Like Design, Product Data Management, Process Planning, Production Planning And Control, Manufacturing, Inspection, Materials Handling

Etc., Which Are Individually Carried Out Through Computer Software. Seamless Transfer Of Information From One Application To Another Is What Is Aimed At.This Book Gives A Detailed Account Of The Various Technologies Which Form Computer Based Automation Of Manufacturing Activities. The Issues Pertaining To Geometric Model Creation, Standardisation Ofgraphics Data, Communication, Manufacturing Information Creation And Manufacturing Control Have Been Adequately Dealt With. Principles Of Concurrent Engineering Have Been Explained And Latest Software In The Various Application Areas Have Been Introduced.The Book Is Written With Two Objectives To Serve As A Textbook For Students Studying Cad/Cam/Cim And As A Reference Book For Professional Engineers.

**Fanuc CNC Custom Macros** - Peter Smid 2004 "CNC programmers and service technicians will find this book a very useful training and reference tool to use in a production

environment. Also, it will provide the basis for exploring in great depth the extremely wide and rich field of programming tools that macros truly are."--BOOK JACKET.

# **Architectural Design with SketchUp** -

Alexander C. Schreyer 2015-10-02 Go beyond the basics: making SketchUp work for you Architectural Design with SketchUp, Second Edition, is the leading guide to this incredibly useful tool for architects, interior designers, construction professionals, and makers. With easy to follow tutorials that first brush up on the basics of the program and then cover many advanced processes, this resource offers both informative text and full-color illustrations to clearly convey the techniques and features you need to excel. The updated second edition has a new chapter that explains how to make things with SketchUp, and covers 3D printing, design to fabrication, CNC milling, and laser cutting. Other chapters also now cover Building Information Modeling (BIM) and 3D

web content generation. Additionally, the revised text offers insight into the latest products and plugin extensions, navigation methods, import/export options, and 3D model creation features to ensure you have an up to date understanding of how to make SketchUp help you meet your project goals. A leading 3D modeling application, SketchUp features documentation capabilities through photorealistic renderings and construction drawings. Because of its ease of use and ability to be enhanced with many plugin extensions for project-specific applications, SketchUp is considered the tool of choice for professionals in the architecture, interior design, construction, and fabrication fields. Access thoroughly updated information in an easy to understand writing style Increase your efficiency and accuracy when using SketchUp and refresh and supplement your understanding of SketchUp's basics Explore component-based modeling for assembly, scheduling, collaborative design, and

modeling with a BIM approach Find the right plugin extensions and understand how to best work with them See how easy it is to generate presentation-ready renderings from your 3D models Learn how you can use 3D printing, CNC milling, and laser cutting to make things with SketchUp Use cookbook-style Ruby coding to create amazing 3D objects Supplement your knowledge with video tutorials, sample files, and Ruby scripts via a robust companion website Architectural Design with SketchUp, Second Edition, is an integral resource for both students and professionals working in the architecture, interior design, construction, and fabrication industries.

#### **Measurement and Computation of Streamflow** - Saul Edward Rantz 1982

Mastercam X Training Guide, Mill 2D - Matthew Manton 2007

# **Mastercam Mill Training Tutorial X2** -

#### Mariana Lendel 2007

*Informatics Engineering and Information Science, Part II* - Azizah Abd Manaf 2011-10-28 This 4-Volume-Set, CCIS 0251 - CCIS 0254, constitutes the refereed proceedings of the International Conference on Informatics Engineering and Information Science, ICIEIS 2011, held in Kuala Lumpur, Malaysia, in November 2011. The 210 revised full papers presented together with invited papers in the 4 volumes were carefully reviewed and selected from numerous submissions. The papers are organized in topical sections on e-learning, information security, software engineering, image processing, algorithms, artificial intelligence and soft computing, e-commerce, data mining, neural networks, social networks, grid computing, biometric technologies, networks, distributed and parallel computing, wireless networks, information and data management, web applications and software

*mastercam-user-manual-x3 4/12*

systems, multimedia, ad hoc networks, mobile computing, as well as miscellaneous topics in digital information and communications. Mastercam Beginner Training Tutorial X - Mariana Lendel 2005

# **4 Axis CNC Programming with Mastercam**

**X6** - Fred Fulkerson

A comprehensive guide to programming four axis CNC milling machines using Mastercam.

# **Theory and Design of CNC Systems** - Suk-Hwan Suh 2008-08-22

Computer Numerical Control (CNC) controllers are high value-added products counting for over 30% of the price of machine tools. The development of CNC technology depends on the integration of technologies from many different industries, and requires strategic long-term support. "Theory and Design of CNC Systems" covers the elements of control, the design of control systems, and modern open-architecture control systems. Topics covered include

Numerical Control Kernel (NCK) design of CNC, Programmable Logic Control (PLC), and the Man-Machine Interface (MMI), as well as the major modules for the development of conversational programming methods. The concepts and primary elements of STEP-NC are also introduced. A collaboration of several authors with considerable experience in CNC development, education, and research, this highly focused textbook on the principles and development technologies of CNC controllers can also be used as a guide for those working on CNC development in industry. *The Economic Impacts of Inadequate Infrastructure for Software Testing* - Gregory Tassey 2002-09-01 In 2000, total sales of software in the U.S. reached \$180 billion. Reducing the cost of software development and improving software quality are important objectives of the U.S. software industry. However, the complexity of the underlying software needed to support the

U.S.'s computerized economy is increasing at an alarming rate. Software nonperformance and failure are expensive, but it is difficult to define and measure software quality. The objective of this study is to investigate the economic impact of an inadequate infrastructure for software testing in the U.S. This study was undertaken as part of joint planning between NIST and industry to help identify and assess technical needs that would improve the industry's software testing capabilities. Illustrated. **Mastercam X2** - Mariana Lendel 20??

*MacRae's Blue Book* - 1995

**Mastercam X7** - 2013

# **Programming of Computer Numerically**

**Controlled Machines** - Kenneth W. Evans 2007 Written in simple, easy-to-understand language by skilled programmers with years of experience teaching CNC machining to the industry and in

formal education settings, this new edition provides full descriptions of many operation and programming functions and illustrates their practical applications through examples. It provides in-depth information on how to program turning and milling machines, which is applicable to almost all control systems. It keeps all theoretical explanations to a minimum throughout so that they do not distort an understanding of the programming. And because of the wide range of information available about the selection of tools, cutting speeds, and the technology of machining, it is sure to benefit engineers, programmers, supervisors, and machine operators who need ready access to information that will solve CNC operation and programming problems. This third edition of an already proven effective text offers detailed coverage of subjects not addressed by the majority of existing texts. Contains expanded sections on CAD/CAM and Conversational Programming that offer insight into the modern

methods of CNC programming. Includes a modern CNC controller representation in the Operation Section. Thoroughly describes mathematical formula usage necessary for creating programs manually. Provides practical examples and study questions throughout, allowing users to demonstrate their proficiency. Features improved blueprints and drawings created to ANSI standards in order to improve clarity. Offers a glossary of terminology and useful technical data and charts needed for effective programming. Illustrates how to create each programming example through clear stepby-step presentations. The only textbook that covers edgeCAM CAD/CAM Programming. Project Lead the Way (PLTW) has adopted edgeCAM as the CAD/CAM program they use in their Computer Integrated Manufacturing (CIM) courses taught at high schools across the nation. Includes the latest version of Mastercam-- Mastercam X

*Mastering CAD/CAM* - Ibrahim Zeid 2005

Provides a modern, comprehensive overview of computer-aided design and manufacturing. This text is designed to be student-oriented, and covers important developments, such as solid modeling and parametric modeling. The topic coverage is supported throughout with numerous applied examples, cases and problems.

*Learning Mastercam Mill Step by Step* - James Valentino 2004

This unique text presents a thorough introduction to Mastercam Mill for students with little or no prior experience. It can be used in virtually any educational setting -- from fouryear engineering schools to community colleges and voc/tech schools to industrial training centers -- and will also serve as a reliable reference for on-the-job use or as a self-study manual. The award-winning authors have carefully arranged the contents in a clear and logical sequence and have used many hundreds of visuals instead of wordy explanations. An

enclosed CD contains Mastercam Demo V. 9 and also includes examples and exercises from the text for student practice. Learning Mastercam Mill Step by Step is sure to become a valuable resource for anyone learning or using Mastercam Mill overwhelmingly, the leading software of its type in industry.

**Engineering Materials and Design** - 1966 Vols. for 1968- incorporate E M & D product data.

# **Robotics, Machinery and Engineering Technology for Precision Agriculture** - Mark

Shamtsyan 2021-10-04

This book is a collection of papers presented at XIV International Scientific Conference "INTERAGROMASH 2021", held at Don State Technical University, Rostov-on-Don, Russia, during 24–26 February 2021. The research results presented in this book cover applications of unmanned aerial systems, satellite-based applications for precision agriculture, proximal and remote sensing of soil and crop, spatial

analysis, variable-rate technology, embedded sensing systems, drainage optimization and variable rate irrigation, wireless sensor networks, Internet of things, robotics, guidance and automation, software and mobile apps for precision agriculture, decision support for precision agriculture and data mining for precision agriculture.

E M & D; Engineering Materials and Design - 1966

Vols. for 1968- incorporate E M \$ D product data.

Machine Learning in VLSI Computer-Aided Design - Ibrahim (Abe) M. Elfadel 2019-03-15 This book provides readers with an up-to-date account of the use of machine learning frameworks, methodologies, algorithms and techniques in the context of computer-aided design (CAD) for very-large-scale integrated circuits (VLSI). Coverage includes the various machine learning methods used in lithography, physical design, yield prediction, post-silicon

performance analysis, reliability and failure analysis, power and thermal analysis, analog design, logic synthesis, verification, and neuromorphic design. Provides up-to-date information on machine learning in VLSI CAD for device modeling, layout verifications, yield prediction, post-silicon validation, and reliability; Discusses the use of machine learning techniques in the context of analog and digital synthesis; Demonstrates how to formulate VLSI CAD objectives as machine learning problems and provides a comprehensive treatment of their efficient solutions; Discusses the tradeoff between the cost of collecting data and prediction accuracy and provides a methodology for using prior data to reduce cost of data collection in the design, testing and validation of both analog and digital VLSI designs. From the Foreword As the semiconductor industry embraces the rising swell of cognitive systems and edge intelligence, this book could serve as a harbinger and example of the osmosis that will

exist between our cognitive structures and methods, on the one hand, and the hardware architectures and technologies that will support them, on the other....As we transition from the computing era to the cognitive one, it behooves us to remember the success story of VLSI CAD and to earnestly seek the help of the invisible hand so that our future cognitive systems are used to design more powerful cognitive systems. This book is very much aligned with this ongoing transition from computing to cognition, and it is with deep pleasure that I recommend it to all those who are actively engaged in this exciting transformation. Dr. Ruchir Puri, IBM Fellow, IBM Watson CTO & Chief Architect, IBM T. J. Watson Research Center **Mastercam Post Processor User Guide** - C N C Software, Incorporated 1997-09-01

#### **Learning Mastercam X7 Mill 2D Step by**

**Step** - James Valentino 2013-08-30 Overview This unique text presents a thorough introduction to Mastercam X7 Mill for students with little or no prior experience. It can be used in virtually any educational setting -- from fouryear engineering schools to community colleges and voc/tech schools to industrial training centers -- and will also serve as a reliable reference for on-the-job use or as a self-study manual. The award-winning authors have carefully arranged the contents in a clear and logical sequence and have used many hundreds of visuals instead of wordy explanations. Two enclosed CDs contain Mastercam X7 Demo and also include examples and exercises from the text for student practice. Features Emphasizes student-friendly graphical displays in place of long explanations and definitions. Includes an overview of the process of generating a word address program. Presents numerous examples that provide step-by-step instructions with graphical displays. Eliminates flipping between pages by featuring all explanations on the same page as the example. Contains exercises at the

end of each chapter. Features a process plan for many machining exercises to indicate the machining operations to be performed and the tools to be used. All operations now done in Windows 7. Includes the new Verifier. Includes the new Code Expert. Features editing solid models imported from other CAD packages such as SolidWorks.

**Cómo usar Mastercam** - Jovanny Pacheco Bolívar 2001

*Apl Periklanan CorelDRAW X3+CD* -

**Machine Design** - 1990

*Belajar Sendiri Mastercam Versi 9 + Cd* -

# **MANUFACTURING PROCESSES 4-5. (PRODUCT ID 23994334).** - LAMNGEUN. VIRASAK 2019

**Robotics** - B. Z. Sandler 1999-04-28

*Downloaded from [mccordia.com](http://mccordia.com) on by guest* Robotics, Second Edition is an essential addition to the toolbox of any engineer or hobbyist involved in the design of any type of robot or automated mechanical system. It is the only book available that takes the reader through a step-by step design process in this rapidly advancing specialty area of machine design. This book provides the professional engineer and student with important and detailed methods and examples of how to design the mechanical parts of robots and automated systems. Most robotics and automation books today emphasis the electrical and control aspects of design without any practical coverage of how to design and build the components, the machine or the system. The author draws on his years of industrial design experience to show the reader the design process by focusing on the real, physical parts of robots and automated systems. Answers the questions: How are machines built? How do they work? How does one best approach the design process for a specific machine?

Thoroughly updated with new coverage of modern concepts and techniques, such as rapid modeling, automated assembly, parallel-driven robots and mechatronic systems Calculations for design completed with Mathematica which will help the reader through its ease of use, timesaving methods, solutions to nonlinear equations, and graphical display of design processes Use of real-world examples and problems that every reader can understand without difficulty Large number of high-quality illustrations Self-study and homework problems are integrated into the text along with their solutions so that the engineering professional and the student will each find the text very useful

Tech Directions - 1993

Mastercam Router Training Tutorial X2 - Mariana Lendel 2006

#### **Mastercam X2 Training Guide Mill 2D/Lathe**

*Downloaded from [mccordia.com](http://mccordia.com) on by guest* **Combo** - Matthew Manton 2007

CNC Programming Handbook - Peter Smid 2008-06-01

American Machinist - 1933

*Mastercam 9.1* <del>□□□□□□□</del> - □□ 2006  $\Box$  $\Pi\Pi\Pi$ : Mastercam  $9.1$  $\Pi\Pi\Pi\Pi\Pi\Pi\Pi\Pi\Pi$ Mastercam X2 - Mariana Lendel 2006

#### **Journal of Engineering for Industry** - 1989